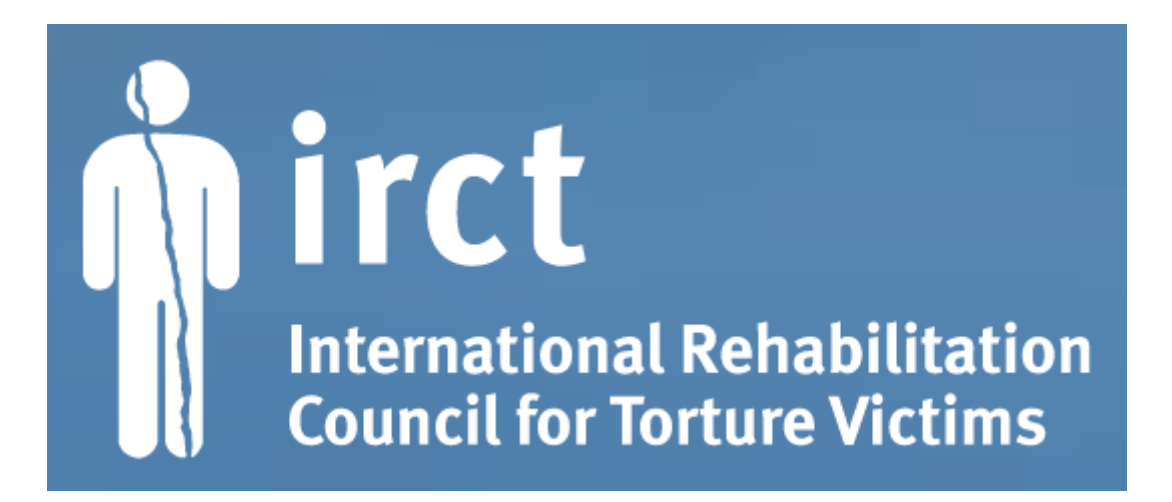

## **ATELIER DE SENSIBILISATION**

PROJET : RESILIENCE NUMERIQUE DES CENTRES DE REHABILITATION DES VICTIMES DE LA TORTURE Février 2023

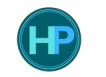

**HOLISTIC PROTECTION COLLECTIVE**

#### **0 | Présentation de l'atelier**

- 1 | État des lieux
	- Ce que nous voulons protéger
	- Notre matériel
	- Menaces actuelles
- 2 | Le Digital Care Guide de l'**irct**
- 3 | Ateliers pratiques
	- Mots de passe & Comptes
	- Appareils
	- $\cdot$  Communication
	- Données
- 4 | Étapes de la réponse aux crises
- 5 | Étapes suivantes

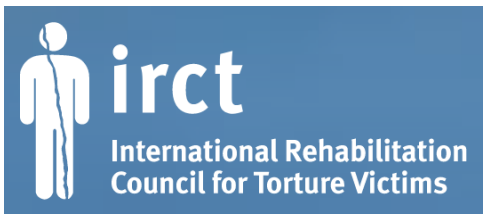

## **PRÉSENTATION DE LA FORMATION**

## **0 | Introduction**

- **1 | État des lieux**
- Ce que nous voulons protéger
- Notre matériel
- Menaces actuelles

## **2 | Le Digital Care Guide de l'irct**

## **3 | Séances pratiques sur la protection**

- Mots de passe & Comptes
- Appareils
- $\cdot$  Communication
- Données
- **4 | Étapes de la réponse aux crises**
- **5 | Étapes suivantes**

0 | Présentation de l'atelier

#### **1 | État des lieux**

- **Ce que nous voulons protéger**
- Notre matériel
- Menaces actuelles
- 2 | Le Digital Care Guide de l'**irct**
- 3 | Ateliers pratiques
	- Mots de passe & Comptes
	- Appareils
	- $\cdot$  Communication
	- Données
- 4 | Étapes de la réponse aux crises

### 5 | Étapes suivantes

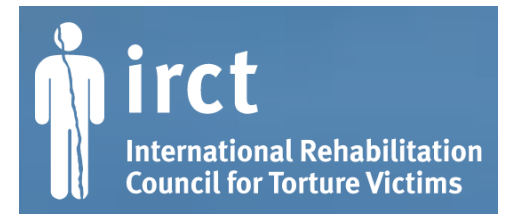

## **1 | Ce que nous voulons protéger**

**Informations sensibles qui ne doivent pas tomber entre de mauvaises mains :**

- **·** Toute *information identifiable* sur nos bénéficiaires, notamment les **documents médicaux** et les **dossiers judiciaires**
- Toute information identifiable sur notre **équipe** ou sur des **membres** de l'organisation, notamment des contrats, des adresses, etc. ?
- Toute information sensible utilisée lors de campagnes (publiques), etc., notamment les coordonnées des participants et des membres de la communauté ou de l'équipe ?
- $\bullet \rightarrow$  Certaines de ces informations doivent être conservées précieusement

0 | Présentation de l'atelier

#### **1 | État des lieux**

- Ce que nous voulons protéger
- **Notre matériel**
- Menaces actuelles
- 2 | Le Digital Care Guide de l'**irct**
- 3 | Ateliers pratiques
	- Mots de passe & Comptes
	- Appareils
	- $\cdot$  Communication
	- Données
- 4 | Étapes de la réponse aux crises

### 5 | Étapes suivantes

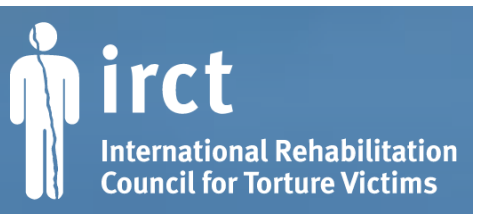

## **1 | Notre matériel**

- Un ordinateur portable Lenovo
- $\cdot$  Un disque dur externe (1 Tio)
- Un smartphone Samsung Galaxie A53
- Un smartphone Samsung Galaxie A13
- Un pack de vidéo surveillance
- Autres appareils ?

**Quels en sont les usages actuels ?**

**Quels usages futurs ?**

**Quelles sont les difficultés rencontrées dans leur utilisation ?**

0 | Présentation de l'atelier

#### **1 | État des lieux**

- Ce que nous voulons protéger
- Notre matériel
- **Menaces actuelles**
- 2 | Le Digital Care Guide de l'**irct**
- 3 | Ateliers pratiques
	- Mots de passe & Comptes
	- Appareils
	- $\cdot$  Communication
	- Données
- 4 | Étapes de la réponse aux crises

## 5 | Étapes suivantes

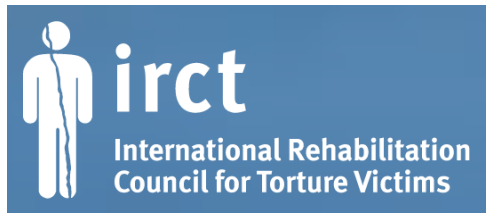

## **1 | Menaces actuelles**

### **Menaces existant dès lors qu'on utilise le numérique :**

- **Hameçonnage :** tentative d'informations personnelles se faisant passer pour une demande légitime
- **Attaque de compte :** des personnes malveillantes essayent de pirater ou de se connecter à nos comptes en ligne.
- **Panne ou mauvaise gestion des appareils :** nous perdons l'accès à nos données en raison de l'ancienneté de l'appareil ou de problèmes techniques ou humains.

## **Menaces propres à CAPREC:**

- **Perquisition & saisie, vol d'appareils :** lors de perquisitions ou d'action judiciaire à notre encontre, nos appareils sont saisis par les forces de l'ordre ou volés par des acteurs criminels.
- **Surveillance :** les forces de l'ordre ou des acteurs criminels observent nos comportements en ligne ou en personne. Cela peut se produire de manière numérique via notre fournisseur d'accès à internet, notre compagnie de téléphone, un logiciel espion ou la mise sur écoute de notre téléphone
- **Attaque de vidéoconférences.**
- **Crises ? ...**

- 0 | Présentation de l'atelier
- 1 | État des lieux
	- Ce que nous voulons protéger
	- Notre matériel
	- Menaces actuelles

### **2 | Le Digital Care Guide de l'irct**

- 3 | Ateliers pratiques
	- Mots de passe & Comptes
	- Appareils
	- $\cdot$  Communication
	- Données
- 4 | Étapes de la réponse aux crises
- 5 | Étapes suivantes

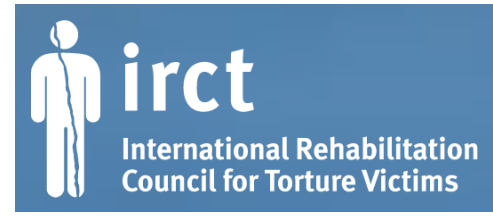

# **2 | Le Digital Care Guide de l'irct**

À l'**irct**, nous voulons prendre soin des données et informations partagées de la meilleure façon possible, ce qui nous permet de protéger nos clients, notre personnel, les centres membres et le secrétariat. À cette fin, nous avons créé le Digital Care Guide. Il nous permet de prendre les mesures nécessaires convenues pour protéger nos comptes, nos appareils, notre communication et nos données.

## **Table des matières**

- Que protéger ?
- Menaces actuelles
- PRÉVENTION
	- Sécuriser nos mots de passe & comptes
	- Sécuriser nos appareils
	- Sécuriser notre communication
	- Sécuriser nos données
- RÉPONSE AUX CRISES
	- Mesures d'urgence

- 0 | Présentation de l'atelier
- 1 | État des lieux
	- Ce que nous voulons protéger
	- Notre matériel
	- Menaces actuelles
- 2 | Le Digital Care Guide de l'**irct**
- **3 | Ateliers pratiques**
	- **Mots de passe & Comptes**
	- Appareils
	- $\cdot$  Communication
	- Données
- 4 | Étapes de la réponse aux crises
- 5 | Étapes suivantes

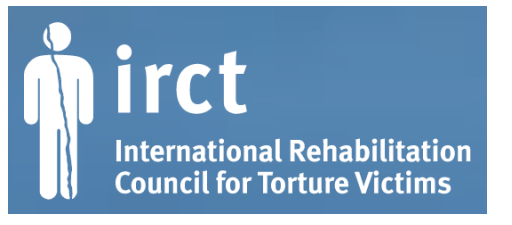

## **3 | Protéger nos comptes et mots de passe**

**• Mots de passe forts & uniques :** utiliser des mots de passe composés de plusieurs mots. Il est important d'utiliser un mot de passe unique à chaque compte

**→ Pratique :** inventer des mots de passe

- **Gestionnaire de mots de passe :** si possible, utiliser des gestionnaires de mots de passe comme https://keepassxc.org ou https://bitwarden.com. Ils utilisent un mot de passe principal fort pour protéger tous les autres mots de passe qui se trouvent dans le gestionnaire
	- **→ Pratique :** tester Bitwarden
- **Authentification à deux facteurs (2FA)**
- **Prévention de l'hameçonnage (phishing)**

- 0 | Présentation de l'atelier
- 1 | État des lieux
	- Ce que nous voulons protéger
	- Notre matériel
	- Menaces actuelles
- 2 | Le Digital Care Guide de l'**irct**
- **3 | Ateliers pratiques**
	- **Mots de passe & Comptes**
	- Appareils
	- $\cdot$  Communication
	- Données
- 4 | Étapes de la réponse aux crises
- 5 | Étapes suivantes

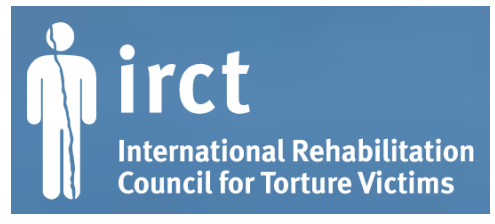

## **3 | Protéger nos comptes et mots de passe**

### **Hameçonnage | Prévention**

• Formation : <https://phishingquiz.withgoogle.com/>

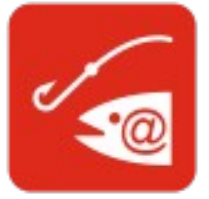

- Vérifier les liens et les pièces jointes AVANT de cliquer : [https://virustotal.com](https://virustotal.com/)
- Ne jamais saisir les détails du compte et les informations d'identification avant de vérifier la demande

### **Hameçonnage | Réaction**

- 1) Mettre l'appareil concerné hors ligne
- 2) Changer les mots de passe concernés
- 3) Prévenir les personnes concernées
- 4) Consulter [https://digitalfirstaid.org](https://digitalfirstaid.org/)

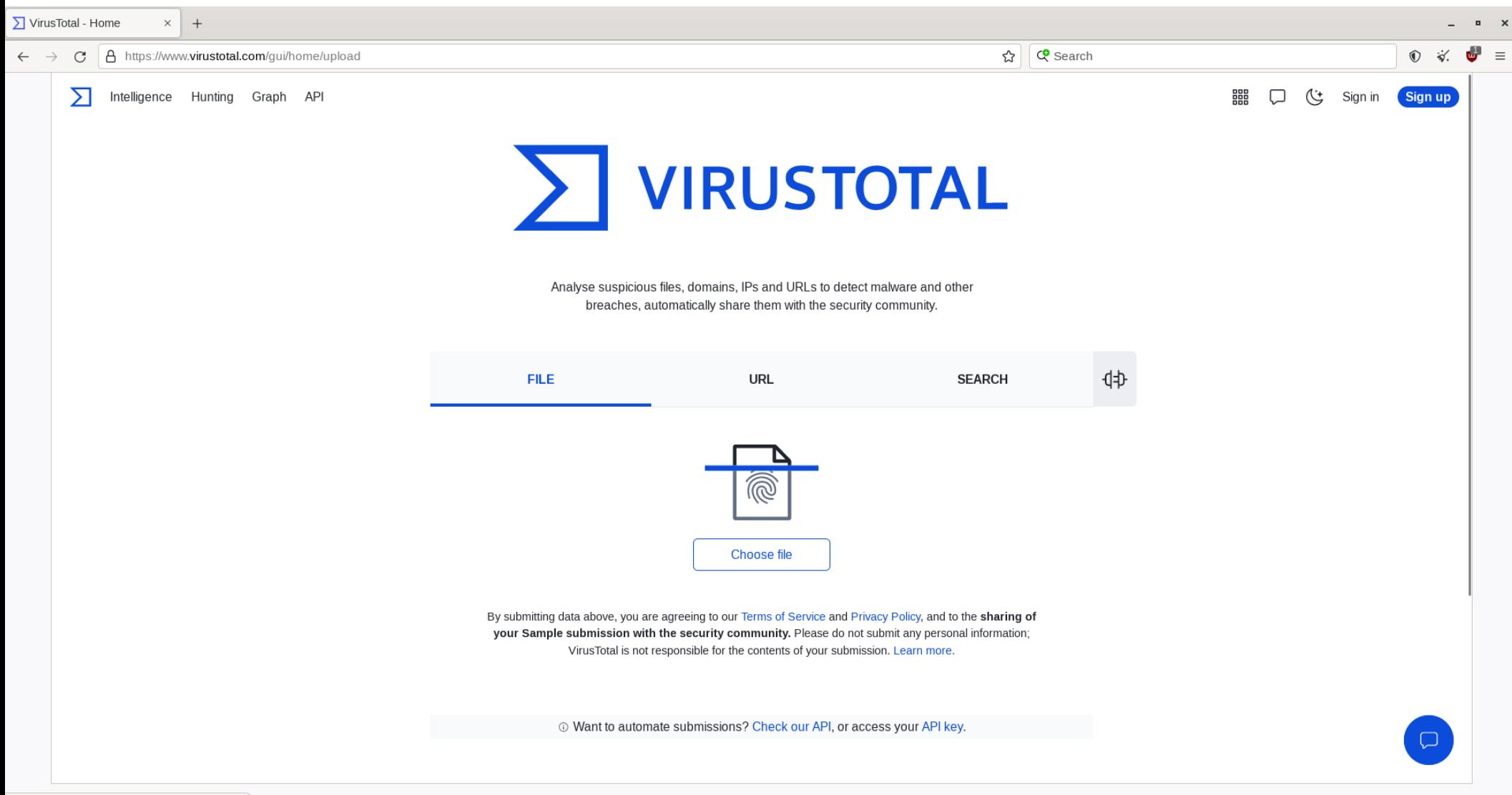

- 0 | Présentation de l'atelier
- 1 | État des lieux
	- Ce que nous voulons protéger
	- Notre matériel
	- Menaces actuelles
- 2 | Le Digital Care Guide de l'**irct**

#### **3 | Ateliers pratiques**

- Mots de passe & Comptes
- Appareils
- **Communication**
- Données
- 4 | Étapes de la réponse aux crises
- 5 | Étapes suivantes

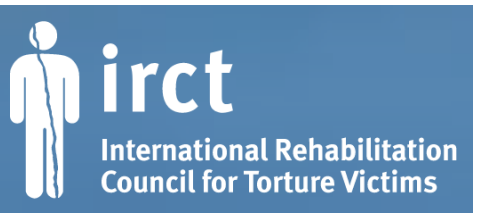

# **3 | Protéger nos communications**

LES MENACES :

● **Bombardement visioconférence** 

● **Écoutes téléphoniques** (acteurs institutionnels)

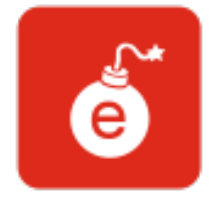

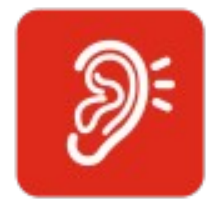

● **Surveillance par les opérateurs** (acteurs institutionnels)

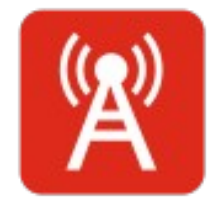

- 0 | Présentation de l'atelier
- 1 | État des lieux
	- Ce que nous voulons protéger
	- Notre matériel
	- Menaces actuelles
- 2 | Le Digital Care Guide de l'**irct**
- **3 | Ateliers pratiques**
	- Mots de passe & Comptes
	- Appareils
	- **Communication**
	- Données
- 4 | Étapes de la réponse aux crises
- 5 | Étapes suivantes

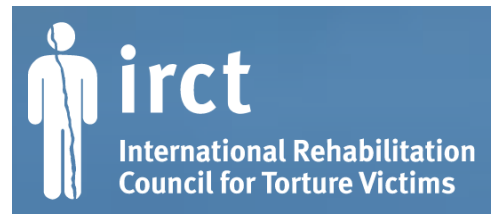

# **3 | Protéger nos communications**

### **Vidéoconférences**

Utiliser :

- des services respectueux des données personnelles
	- $\rightarrow$  Signal, Wire, Whatsapp
- des services sur des serveurs fiables :
	- $\rightarrow$  JitsiMeet :
		- [https://meet.systemli.org](https://meet.systemli.org/)
		- [Https://vc.autistici.org](https://vc.autistici.org/)
		- [Https://meet.jit.si](https://meet.jit.si/)
	- $\rightarrow$  BigBlueButton
		- [https://public.senfcall.de/gdpr/consent?](https://public.senfcall.de/gdpr/consent)

Plus d'informations sur les vidéoconférences sécurisées ici :

• [https://www.frontlinedefenders.org/en/resource-publication/guide](https://www.frontlinedefenders.org/en/resource-publication/guide-%20secure-group-chat-and-conferencing-tools)[secure-group-chat-and-conferencing-tools](https://www.frontlinedefenders.org/en/resource-publication/guide-%20secure-group-chat-and-conferencing-tools)

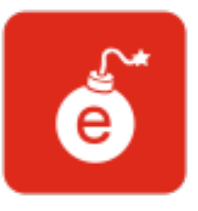

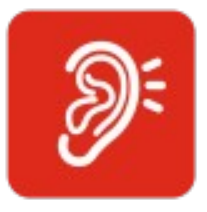

- 0 | Présentation de l'atelier
- 1 | État des lieux
	- Ce que nous voulons protéger
	- Notre matériel
	- Menaces actuelles
- 2 | Le Digital Care Guide de l'**irct**

#### **3 | Ateliers pratiques**

- Mots de passe & Comptes
- Appareils
- **Communication**
- Données
- 4 | Étapes de la réponse aux crises

### 5 | Étapes suivantes

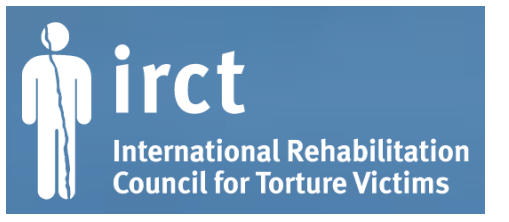

## **3 | Protéger nos communications**

#### **Applications de messagerie**

- Pour les informations et fichiers sensibles et confidentiels, privilégier Signal, Wire, Whatsapp
- Autant que possible, utiliser la fonctionnalité messages éphémères.

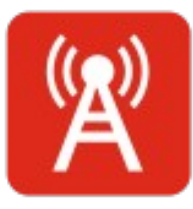

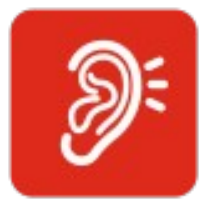

#### **E-mail**

- Attention ! le hameçonnage vise majoritairement les boîtes mail
- Utiliser un mot de passe dédié
- Quand on envoie un mail à plusieurs personnes, se poser la question de la visibilité des adresses mail destinataires
- Éviter de se connecter à sa boite mail sur un ordinateur public

0 | Présentation de l'atelier

1 | État des lieux

- Ce que nous voulons protéger
- Notre matériel
- Menaces actuelles
- 2 | Le Digital Care Guide de l'**irct**

#### **3 | Ateliers pratiques**

- Mots de passe & Comptes
- **Appareils**
- $\cdot$  Communication
- Données
- 4 | Étapes de la réponse aux crises

### 5 | Étapes suivantes

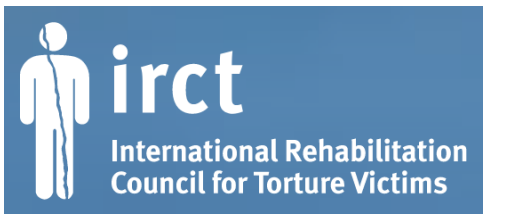

# **3 | Protéger nos appareils**

LES MENACES :

● **Virus**

● **Piratage**

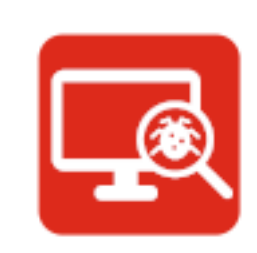

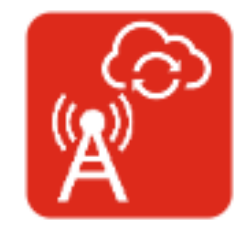

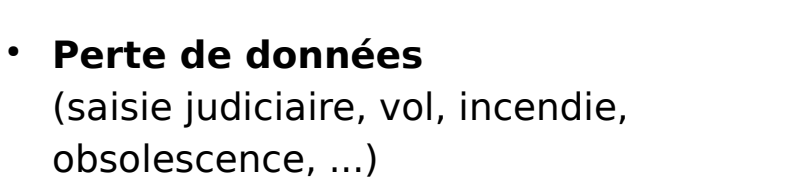

- 0 | Présentation de l'atelier
- 1 | État des lieux
	- Ce que nous voulons protéger
	- Notre matériel
	- Menaces actuelles
- 2 | Le Digital Care Guide de l'**irct**

#### **3 | Ateliers pratiques**

- Mots de passe & Comptes
- **Appareils**
- $\cdot$  Communication
- Données
- 4 | Étapes de la réponse aux crises

### 5 | Étapes suivantes

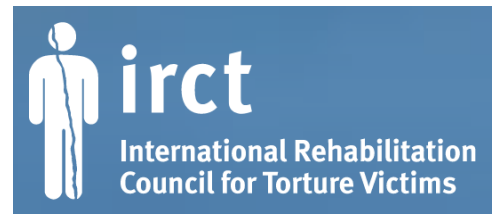

## **3 | Protéger nos appareils**

### **Virus | Prévention**

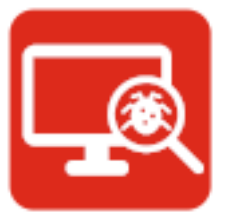

#### **Mises à jour**

• Système d'exploitation : nous effectuons des mises à jour régulières de nos systèmes d'exploitation(mises à jour automatiques ou vérifications programmées)

• Applications & programmes : nous effectuons des mises à jour régulières de nos applications et programmes (mises à jour automatiques ou vérifications programmées)

### ● **Protection contre les virus**

- Nous nous assurons que l'antivirus intégré à Windows 10 est activé
- Vous verifions les liens et les pièces jointes AVANT de cliquer : [https://virustotal.comhttps://virustotal.com](https://virustotal.com/)

- 0 | Présentation de l'atelier
- 1 | État des lieux
	- Ce que nous voulons protéger
	- Notre matériel
	- Menaces actuelles
- 2 | Le Digital Care Guide de l'**irct**
- **3 | Ateliers pratiques**
	- Mots de passe & Comptes
	- **Appareils**
	- $\cdot$  Communication
	- Données
- 4 | Étapes de la réponse aux crises
- 5 | Étapes suivantes

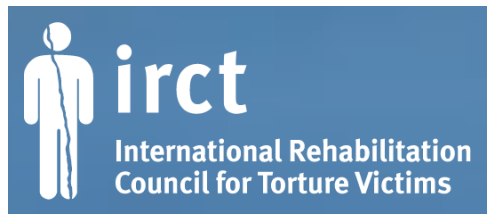

## **3 | Protéger nos appareils**

## **Piratage | Prévention**

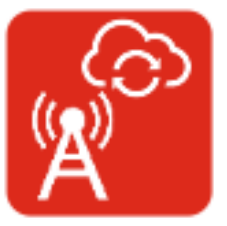

- Sécuriser l'accès à tous nos appareils mobiles, portables ou de bureau à l'aide de **mots de passe longs et dédiés**.
- Faire des **mises à jour** régulières de nos appareils.
- **Séparation des appareils professionnels et personnels :** Si ce n'est pas possible, nous séparons au moins les profils d'utilisateur sur nos appareils.
- **Profils d'utilisateur et mots de passe :** il est possible de créer des profils d'utilisateur pour chaque personne qui utilise l'appareil.
- **Chiffrement du système de l'appareil :** pour protéger les données qui se trouvent sur nos appareils des accès non-autorisés, nous pouvons chiffrer les disques ou le système

- 0 | Présentation de l'atelier
- 1 | État des lieux
	- Ce que nous voulons protéger
	- Notre matériel
	- Menaces actuelles
- 2 | Le Digital Care Guide de l'**irct**
- **3 | Ateliers pratiques**
	- Mots de passe & Comptes
	- **Appareils**
	- $\cdot$  Communication
	- Données
- 4 | Étapes de la réponse aux crises
- 5 | Étapes suivantes

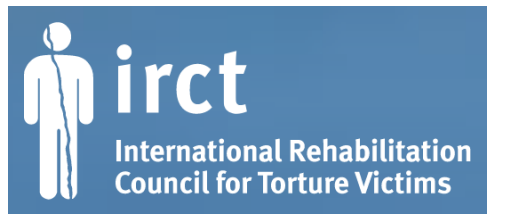

## **3 | Protéger nos appareils**

### **Perte de données | Prévention**

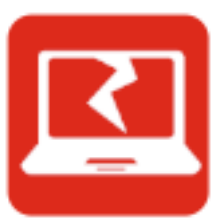

Il est bon d'être préparées à la **disparition de nos appareils**.

- Saisie (policière ou judiciaire)
- Vol
- Casse, incendie, obsolescence...
- → Parer à la **perte de données** avec des **sauvegardes**
- → **Réduire les risques de vol** (cachettes, garder en lieu sûr, …)
- → Conserver des appareils de **rechange**
- → **Savoir réagir** lorsqu'un incident arrive (gestion de l'urgence)

- 0 | Présentation de l'atelier
- 1 | État des lieux
	- Ce que nous voulons protéger
	- Notre matériel
	- Menaces actuelles
- 2 | Le Digital Care Guide de l'**irct**
- **3 | Ateliers pratiques**
	- Mots de passe & Comptes
	- Appareils
	- $\cdot$  Communication
	- **Données**
- 4 | Étapes de la réponse aux crises
- 5 | Étapes suivantes

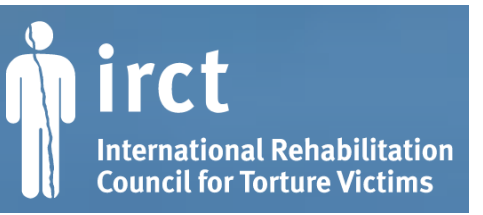

# **3 | Protéger nos données**

LES MENACES :

● **Panne ou mauvaise gestion des appareils**

● **Vol**

● **Partage non protégé de fichiers**

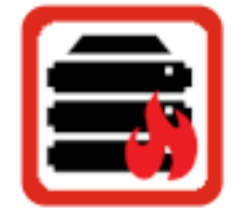

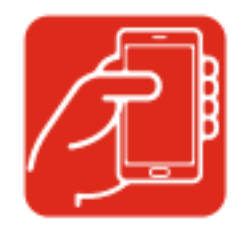

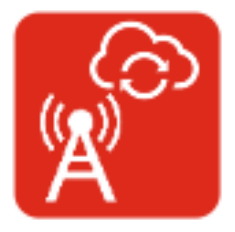

- 0 | Présentation de l'atelier
- 1 | État des lieux
	- Ce que nous voulons protéger
	- Notre matériel
	- Menaces actuelles
- 2 | Le Digital Care Guide de l'**irct**

#### **3 | Ateliers pratiques**

- Mots de passe & Comptes
- Appareils
- $\cdot$  Communication
- **Données**
- 4 | Étapes de la réponse aux crises

### 5 | Étapes suivantes

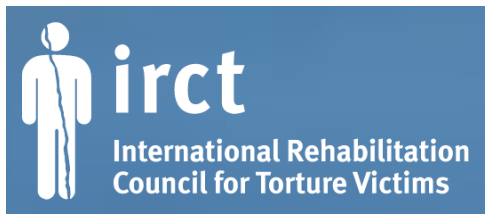

## **3 | Protéger nos données**

## **Stockage des fichiers**

• Si l'on souhaite cacher nos données en cas de vol ou de saisie d'un appareil, il faudra chiffrer (crypter) le support de stockage de l'appareil.

- Téléphone ou tablette (niveau facile)
- Ordinateur (niveau facile à difficile)
	- Mac : <https://support.apple.com/fr-fr/HT204837>
	- Windows : [Tutoriel 01net](https://www.01net.com/astuces/comment-chiffrer-le-disque-dur-de-son-pc-avec-veracrypt-2008277.html)
- Disque dur externe ou clé USB (niveau moyen)

### **Sauvegardes**

• Conserver plusieurs copies des données importantes, dont au moins une située dans un autre lieu ou en ligne

## **Transfert de fichiers**

- Les fichiers sensibles ne sont transférés en ligne que via des services fiables et de confiance, tels que:
	- [https://cryptpad.fr](https://cryptpad.fr/)
	- https://upload.disroot.org

- 0 | Présentation de l'atelier
- 1 | État des lieux
	- Ce que nous voulons protéger
	- Notre matériel
	- Menaces actuelles
- 2 | Le Digital Care Guide de l'**irct**

### **3 | Ateliers pratiques**

- Mots de passe & Comptes
- Appareils
- $\cdot$  Communication
- **Données**
- 4 | Étapes de la réponse aux crises

### 5 | Étapes suivantes

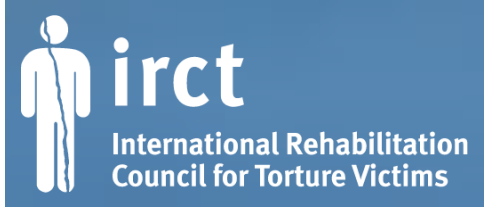

# **3 | Protéger nos données**

## **Gérer les sauvegardes**

Dans l'idéal : méthode « 3-2-1 » : 3 copies, 2 sur des supports distincts, 1 dans un autre lieu.

## ● **Quoi sauvegarder**

• Mots de passe, documents de travail (contrats, dossiers juridiques, dossiers médicaux des bénéficiaires, données de recherche…), historiques de conversation, …

## ● **Sur quel support**

- Disques durs externes
- En ligne (serveur de confiance)
- **Où ranger le disque de sauvegarde** 
	- Avoir au moins une copie dans un autre lieu et faire le déplacement régulièrement
- **À quelle fréquence faire des sauvegardes**
	- Définir une procédure et s'y tenir (une fois par semaine, ...)
- **Quel outil utiliser**
	- Copier/coller
	- Logiciel de sauvegarde (nécessite une formation)

0 | Présentation de l'atelier

1 | État des lieux

- Ce que nous voulons protéger
- Notre matériel
- Menaces actuelles
- 2 | Le Digital Care Guide de l'**irct**

### **3 | Ateliers pratiques**

- Mots de passe & Comptes
- Appareils
- $\cdot$  Communication
- **Données**
- 4 | Étapes de la réponse aux crises

### 5 | Étapes suivantes

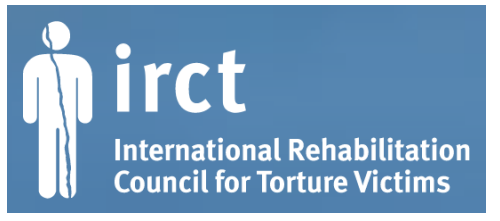

# **3 | Protéger nos données**

## **Gérer le site web caprec.org**

## **Mises à jour de WordPress**

- $\rightarrow$  Pour éviter les piratages et les bugs
- Nécessite quelques compétences techniques
- Peut être automatisé (ou presque)
- Déléguer à une association/entreprise tierce?
	- **→ Pratique :** mettre à jour le site web

## **Activer HTTPS sur le site web**

- $\rightarrow$  Pour que le site fonctionne avec plus de navigateurs web (Chrome, Firefox, Edge)
- À faire une seule fois dans les options de l'hébergement OVH

## **→ Pratique ?**

- 0 | Présentation de l'atelier
- 1 | État des lieux
	- Ce que nous voulons protéger
	- Notre matériel
	- Menaces actuelles
- 2 | Le Digital Care Guide de l'**irct**
- 3 | Ateliers pratiques
	- Mots de passe & Comptes
	- Appareils
	- $\cdot$  Communication
	- Données
- **4 | Étapes de la réponse aux crises**
- 5 | Étapes suivantes

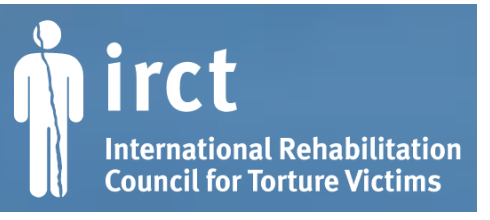

## **4 | Étapes de la réponse aux crises U R G E N C E ! !**

Exemples d'incidents liés aux outils numériques :

- Ordinateur ou téléphone volé ou perdu
- Détection du piratage d'un appareil
- Surveillance accrue d'un e membre de CAPREC ⋅
- $\bullet$  …

- 0 | Présentation de l'atelier
- 1 | État des lieux
	- Ce que nous voulons protéger
	- Notre matériel
	- Menaces actuelles
- 2 | Le Digital Care Guide de l'**irct**
- 3 | Ateliers pratiques
	- Mots de passe & Comptes
	- Appareils
	- $\cdot$  Communication
	- Données
- **4 | Étapes de la réponse aux crises**
- 5 | Étapes suivantes

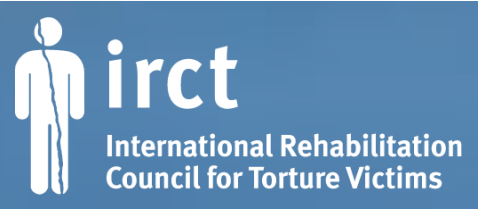

## **4 | Étapes de la réponse aux crises U R G E N C E ! !**

Certains incidents requièrent une réaction rapide, d'urgence.

## **Étape 1 :**

Selon la situation :

- Entrer en contact avec l'irct pour les informer et obtenir un suivi de la situation (à faire dans les 48h)
- Désactiver les accès des personnes concernées aux outils de CAPREC et de l'irct
- Informer les membres de CAPREC

## **Étape 2 :**

Pour reprendre l'activité normale de CAPREC :

- Se former afin de réduire les risques que l'incident se produise à nouveau
- Remplacer le matériel disparu (commander)
- Restaurer ses données depuis une copie de sauvegarde
- Rétablir les accès aux outils de CAPREC et de l'irct

- 0 | Présentation de l'atelier
- 1 | État des lieux
	- Ce que nous voulons protéger
	- Notre matériel
	- Menaces actuelles
- 2 | Le Digital Care Guide de l'**irct**
- 3 | Ateliers pratiques
	- Mots de passe & Comptes
	- Appareils
	- $\cdot$  Communication
	- Données
- 4 | Étapes de la réponse aux crises

### **5 | Étapes suivantes**

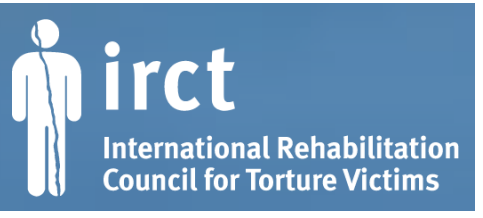

## **5 | ETAPES SUIVANTES**

Est ce qu'on les aide à se projeter dans la suite ?

0 | Présentation de l'atelier

- 1 | État des lieux
	- Ce que nous voulons protéger
	- Notre matériel
	- Menaces actuelles
- 2 | Le Digital Care Guide de l'**irct**
- 3 | Ateliers pratiques
	- Mots de passe & Comptes
	- Appareils
	- $\cdot$  Communication
	- Données
- 4 | Étapes de la réponse aux crises

### **5 | Étapes suivantes**

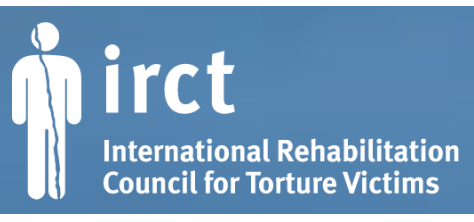

## **CONTACTS**

## **Nos mails ?**

**+ nos dispos, possibilités de support à distance**

## **MERCI !**

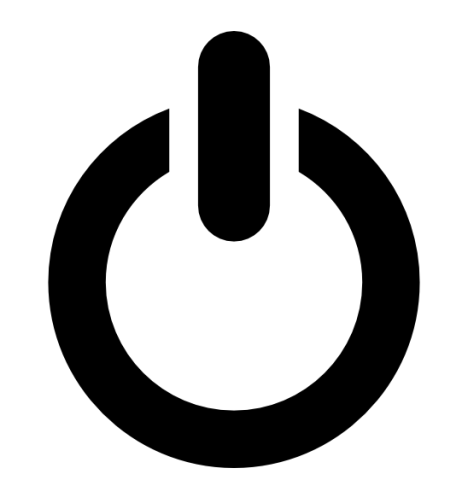